Salman Bin Abdulaziz University

Deanship of IT and Distance Learning

Internetworking Department

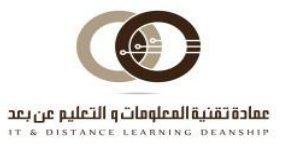

 **عمادة تقنية املعلومات والتعليم عن بعد جامعة سلمان بن عبدالعزيز إدارة الربط الشبكي**

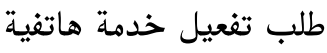

 $(1171 - 7 - 1 - 1)$ 

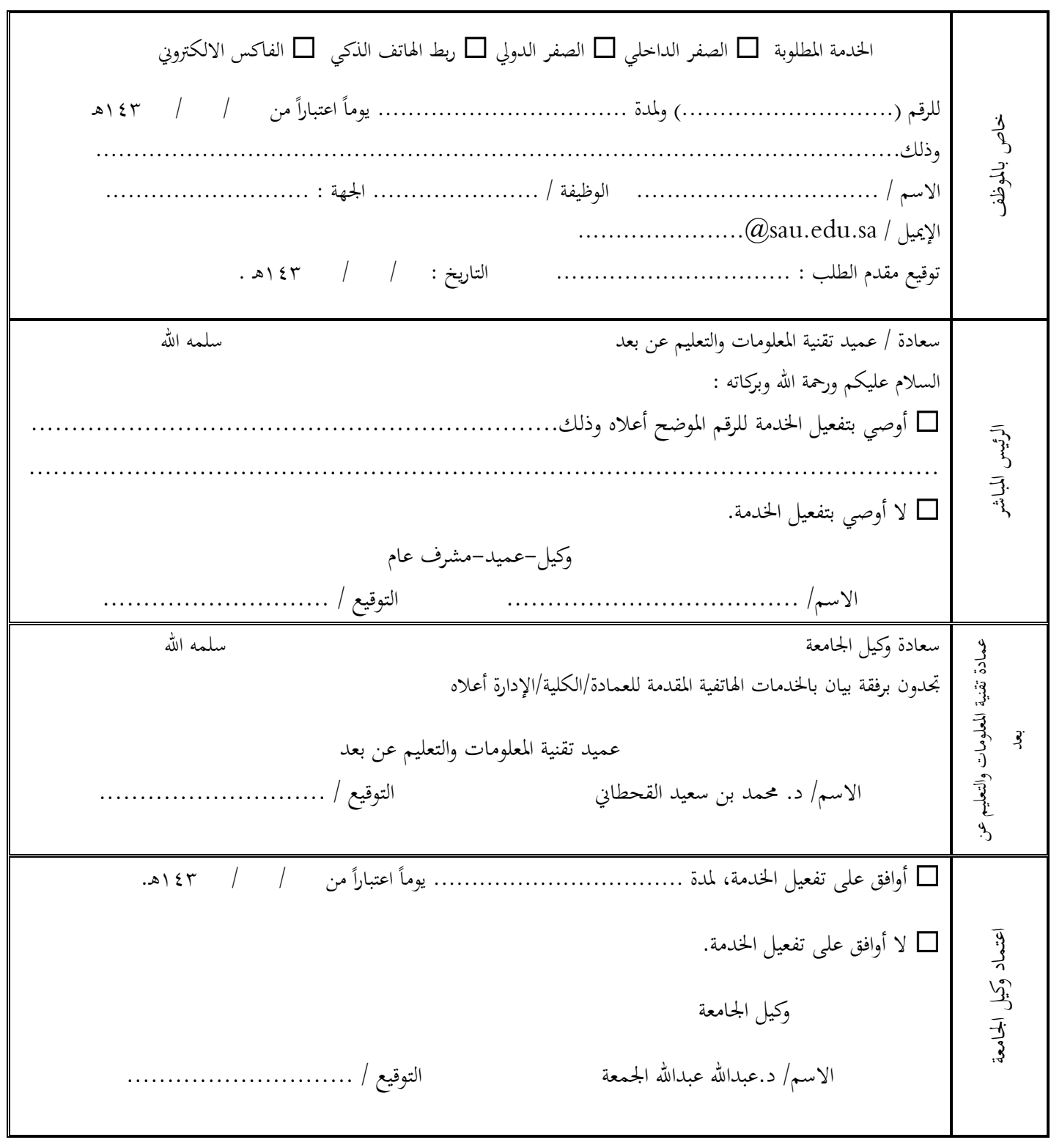